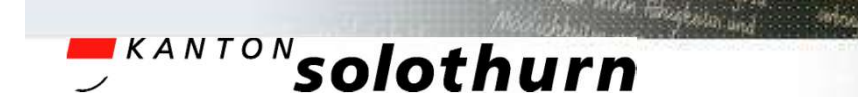

*Informationsveranstaltung*

#### *«Neues Staatsbeitragswesen» der Volksschule Kt SO als Überblick*

*Mittwoch, 16. September 2015 Olten*

*Donnerstag, 17. September 2015 Breitenbach*

*Mittwoch, 23. September 2015 Solothurn*

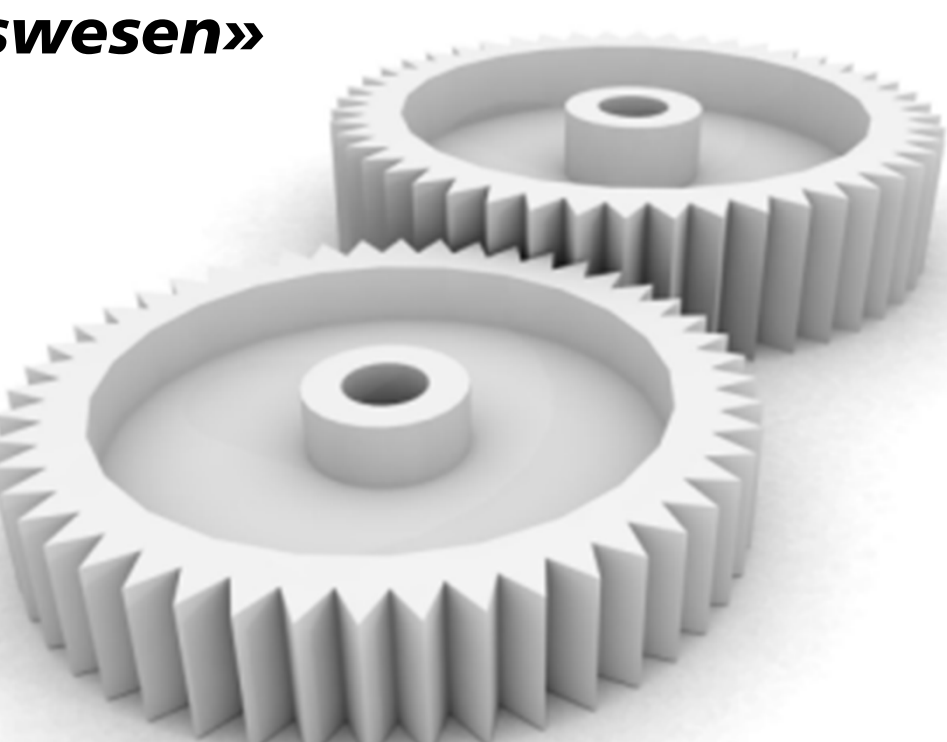

*September 2015*

# **EXANTON** solothurn

# Inhalt

- 1) Prämissen & Inhalte
- 2) Prozess
- 3) Rubriken
- 4) Ausschlüsse
- 5) Kalkulation
- 6) Status September 2015

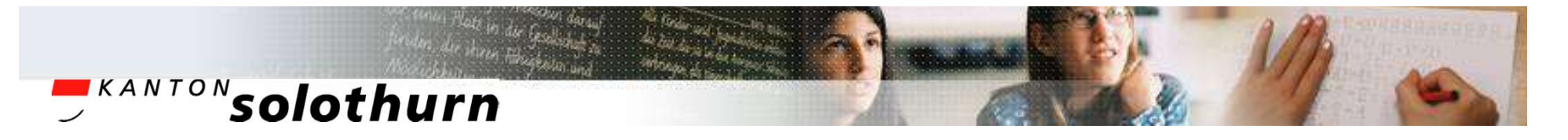

Prämissen und Inhalte nSB I

- Das Staatsbeitragsjahr (SBJ) ist ein Kalenderjahr bzw. ein Rechnungsjahr 1.1. bis 31.12.
- Das SBJ basiert auf dem Schuljahr (Basisjahr), welches im SBJ abschliesst 1.8. bis 31.7.
- Kalkulationen basieren auf Bruttobesoldungen
- Sozialleistungen sind nicht enthalten
- Eine Vorkalkulations-Pauschale beinhaltet die Bruttobesoldung zu Höchstansätzen
- Der RR beschliesst die Brutto-Pauschalen
- Der KR beschliesst die Staatsbeitragssätze (NFA)
- Es gilt das Nettoprinzip (ohne Lastenausgleich)

## **AKANTON** solothurn

Prämissen und Inhalte nSB II

- Subventioniert werden die rechtlichen Schulträger mit vorkalkulierten Werten.
- Ausserkantonale Schulbesuche werden durch Wertentschädigungen abgegolten.
- Ohne indirekten Finanzausgleich Bildung.
- Einheitlicher Staatsbeitragssatz Bildung 38 %.
- Freie Definition der Kreisschulverteilschlüssel.
- Grundlagen aus dem Pensenplanungsprozess.
- Alles zeitgerecht im aktuellen Rechnungsjahr.
- Rationell, wirtschaftlich, transparent, überprüfbar.

# **SKANTON** solothurn

# Prozess - Geschäftsfälle nSB

- Mengenerfassung ab Pensenplanung (FinanzPlan)
- RRB über die Rubriken-Bruttopauschalen
- Budgetmitteilung an Schulträger (STR)
- Akontozahlung  $1 3$ , pro Quartal eine
- Aufforderung zur Meldung (SB-Antrag)
- Schulträger-Meldung (Staatsbeitragsantrag) 31.8.
- Checks & Mengenpflege ab STR-Meldung
- Eröffnung der Endabrechnung
- Kontrolle durch STR und Intervention an VSA-FI
- Endabrechnung & Auszahlung im 4. Quartal

*September 2015*

# **EXANTON**Solothurn

Rubriken: Schülerpauschalen

### **10-59 – Schülerpauschalen (Schüler)**

- Sehr detailliert pro Schulart da sehr different
- Nur so kann gerecht subventioniert werden
- 10-19: Kindergarten & Primarschule
- 20-29: Sekundarstufe I
- 40-59: Spezielle Klassen & Arten

Detaillierungsgrad entspricht der Pensenplanung. Für gemischte Klassen kann der Schulträger die Schüler auf die einzelnen Schulartenrubriken verteilen (auf dem Staatsbeitrags-Antrag 31.8.)

#### Ersichtlich im RRB der Pauschalen und im Merkblatt

# **EXANTON**Solothurn

# Rubriken: Wochenlektionen

#### **60-79 – Sonderbewilligungen (Wochen-Lektionen)**

- 60: Lektionen DaZ Vfg.
- $\cdot$  61: Lektionen Spez. Förderung > Max Vfg.
- 62: Lektionen Logopädie > Max Vfg.
- 63: Lektionen SF-Koord. ohne Vfg.
- 67-69: Zusatzlektionen KG/PS/SekI Vfg.
- 71: Lektionen Wahlfächer SekI (Lekt.-Tafel)

Wochenlektionen gelten für 38 Schulwochen Teile davon = W'Lektionen : 38 x n-Effektivwochen Ersichtlich im RRB der Pauschalen und im Merkblatt

## **ARANTON** solothurn

# Rubriken: Einzellektionen

#### **80-89 - Einzellektionen**

- 80: Ausbildungsentlastung KG/PS Vfg.
- 81: Ausbildungsentlastung Sek I Vfg.

Einmalige Lektionen (Entlastungen) mit Verfügung Gelten diese für ein ganzes Schuljahr (= x 38 Wochen)

#### Ersichtlich im RRB der Pauschalen und im Merkblatt

## **ARANTON** solothurn

# Rubriken: Wertentschädigungen

#### **90-99 – Wertentschädigungen (Franken)**

- 91: Wertentschädigungen (Rechnungs-Fr.)
	- Ausserkantonale Schulbesuche in anderen Kantonen
	- Schulgelder von anderen Kantonen (z.B. Walterswil, Erlinsbach, etc.)
	- Franken-Entgelt-RSA von anderen Kantonen fakturiert (Rechnung bei SB-Antrag beilegen - mit Abrechnung)

Die bestehenden Verfahren werden beibehalten.

#### Ersichtlich im RRB der Pauschalen und im Merkblatt

# **ARANTON** solothurn

Prinzip-Beispiel: Rubrikenkalkulation

Methode: Proportional Zuschlags-Kalkulation Beispiel: Rubrik 14, 3. PS Schülerpauschale:

- Unterrichtsbesoldung pro Lektion & SchülerIn
- Schulleitungspauschale
- Pool Spezielle Förderung
- Klassenlehrerlektion
- Pool Logopädie
- = Plan-Brutto-Pauschale pro SchülerIn (RRB)
- x Staatsbeitragssatz Bildung (38 %) (KRB)
- = Nettopauschale als Staatsbeitrag pro SchülerIn

# **SKANTON** solothurn

# Staatsbeitrags-Ausschlüsse

# **Transaktionen nicht im Staatsbeitrag VS**

- Kommissions- & Sitzungsgelder
- Betreuerentschädigung
- Mentoratstätigkeit
- Praxislehrkräftestellvertretung
- Projektentschädigung (Regelung pro Projekt) (Passepartout, BRNWCH, SF, etc.)
- Sonderpädagogik, HPSZ, Musik, Verpflegung

Diese Verfahren und Transaktionen laufen nach bestehenden und unveränderten Vorgaben.

## **SKANTON** solothurn

# Status September 2015

- Bruttopauschalen beschlossen (RRB 2015/588)
- Staatsbeitragssatz beschlossen 38 % (KR)
- Budgetmitteilung an Schulträger ist erfolgt
- Erkenntnis aus Helpdesk & Hotline: *Schulträger haben es verstanden und sind bestätigt !*
- *----------------------------------------------------------------*
- Akontozahlungen: 15.2.16, 15.5.16, 15.8.16
- Aufforderung zum Staatsbeitragsantrag im 2016
- (STR) Staatsbeitragsantrag 2016: **31.8.2016**
- Endabrechnung & Schlusszahlung: **15.11.2016**